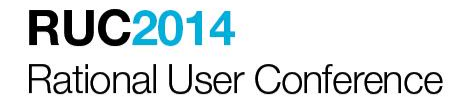

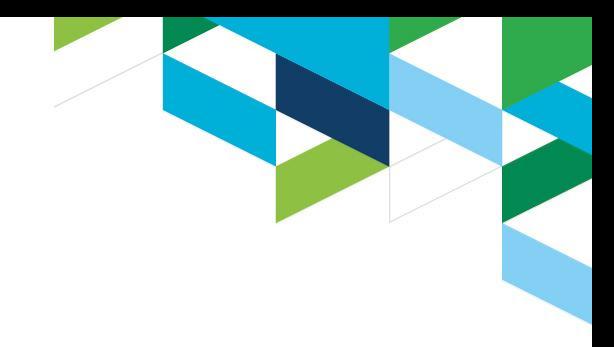

# Jonas Öhrnell

Försäkringskassan IT

# Extend functionality for test management by building integration with Rational RQM

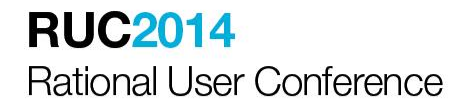

### Where we're at now

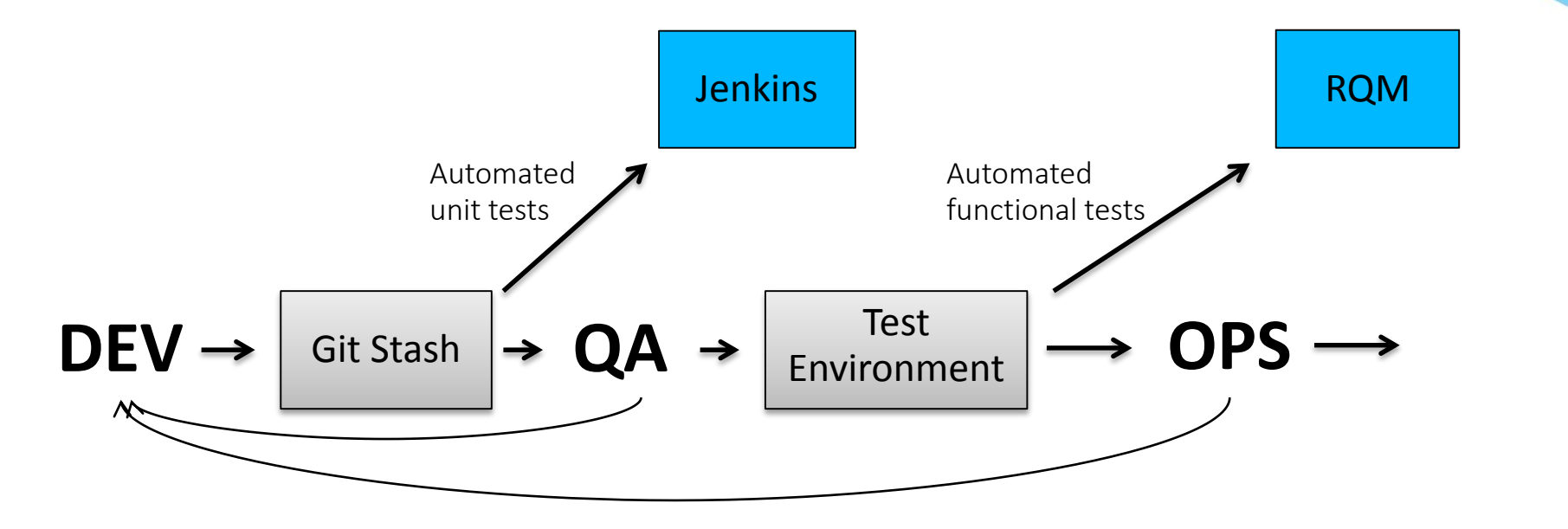

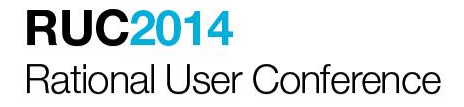

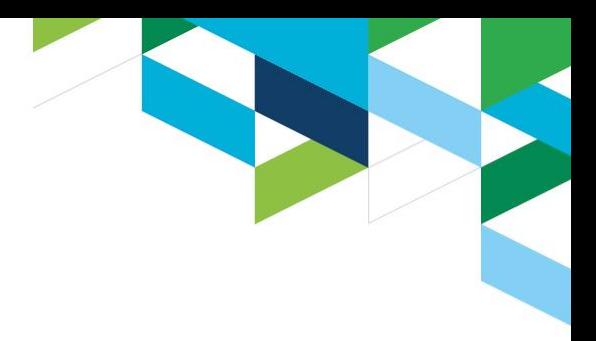

### PROBLEM: With fully automated tests, how do we Populate RQM with test results?

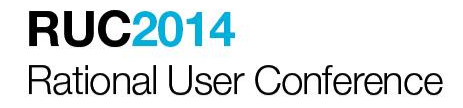

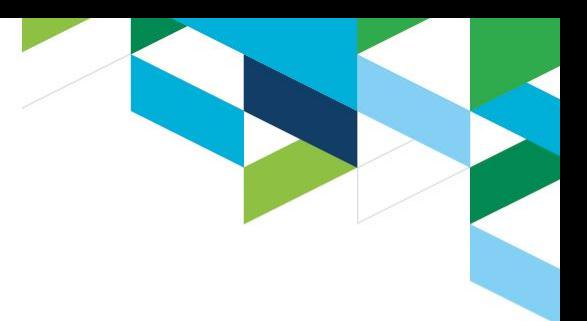

**Approach #1:** Programmatic interaction through RQM Reportable REST API

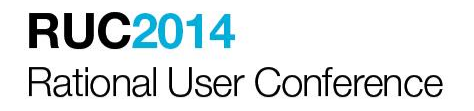

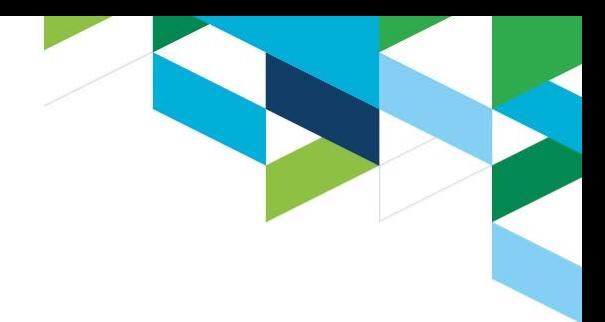

# **RQM Reportable REST API**

- Available since RQM 2.0
- "Object-based" REST API
- Can interact and create most entities in RQM

### **BUT:**

- Highly convoluted XML messages (15+ schemas in most messages)
- Threadbare (and sometimes incorrect) documentation (https://jazz.net/wiki/bin/view/Main/RqmApi)

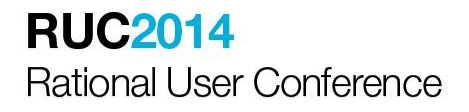

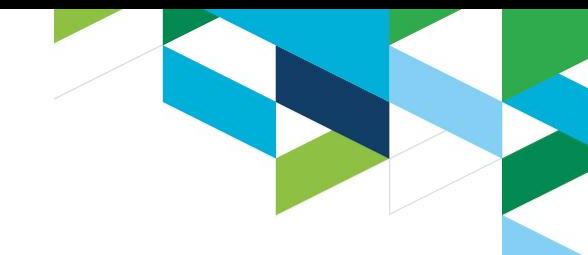

### What we want to do:

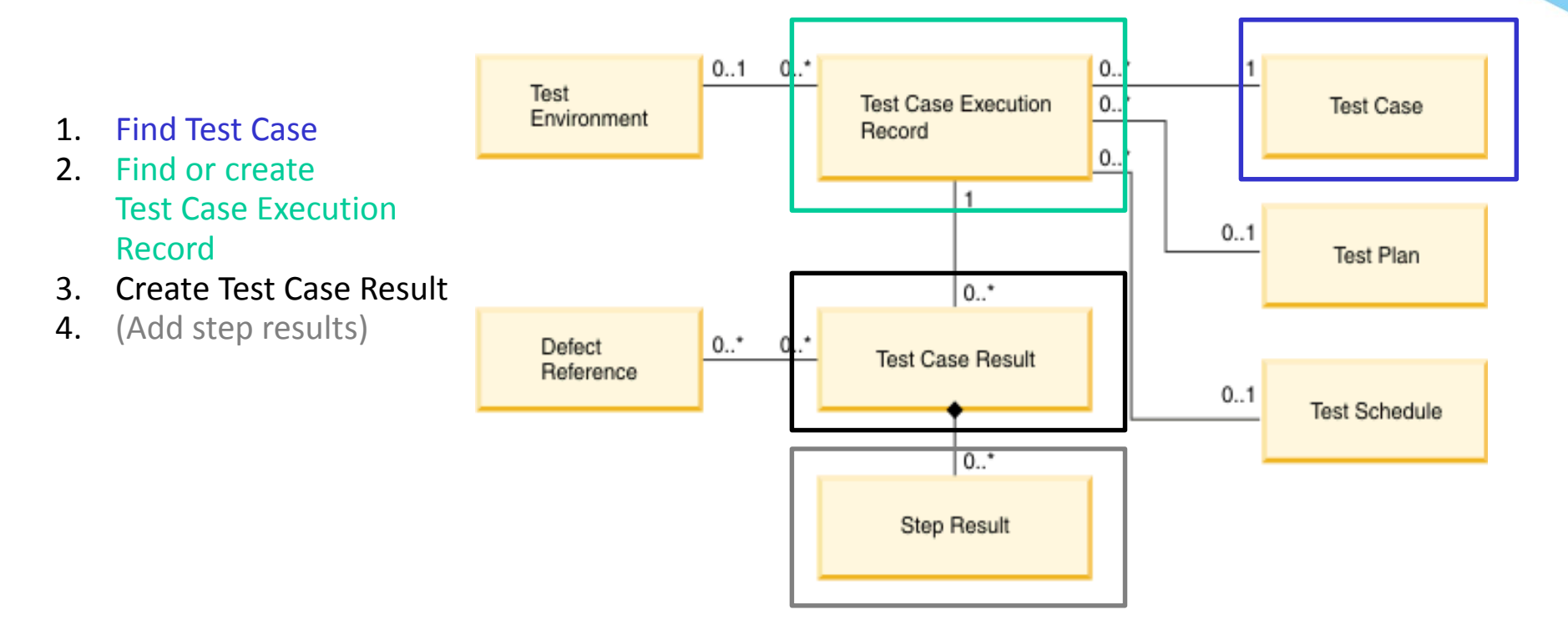

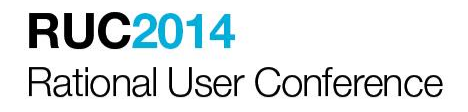

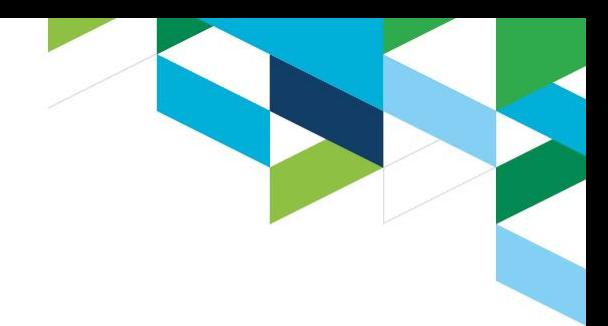

# What we've done at FK IT

- Java library that connects to the RQM Reportable REST API
- Small Java-based UI to explore the API and test the library
- Open source, available at GitHub: **https://github.com/jonasohrnell/rqmconnect.git**
- Full implementation of the object model
- A small subset of tasks implemented in a programmer-friendly way

### **RUC2014 Rational User Conference**

### - 8  $\mathbf{x}$ RQMConnect Test GUI **RQM-host:** jts.sfa.se **RQM-user:** ionas.ohrnell RQM-lösenord: jonas.ohrnell **Anslut till RQM**

Ange anslutningsparametrar och klicka på 'Anslut till RQM'

T

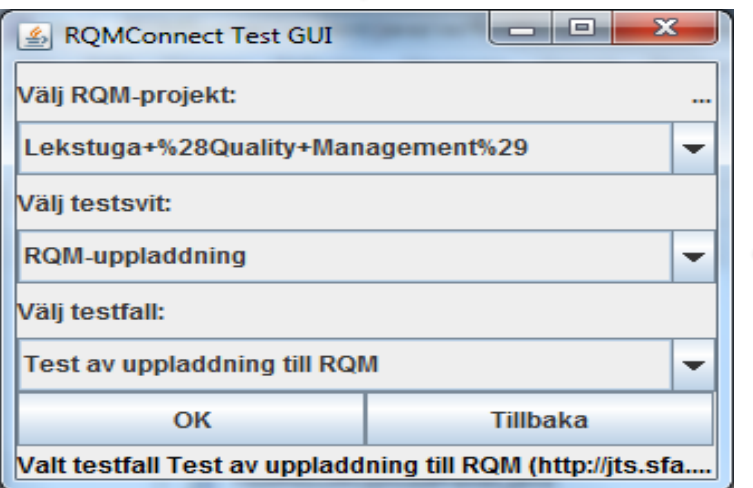

 $\overline{\boldsymbol{z}}$ 

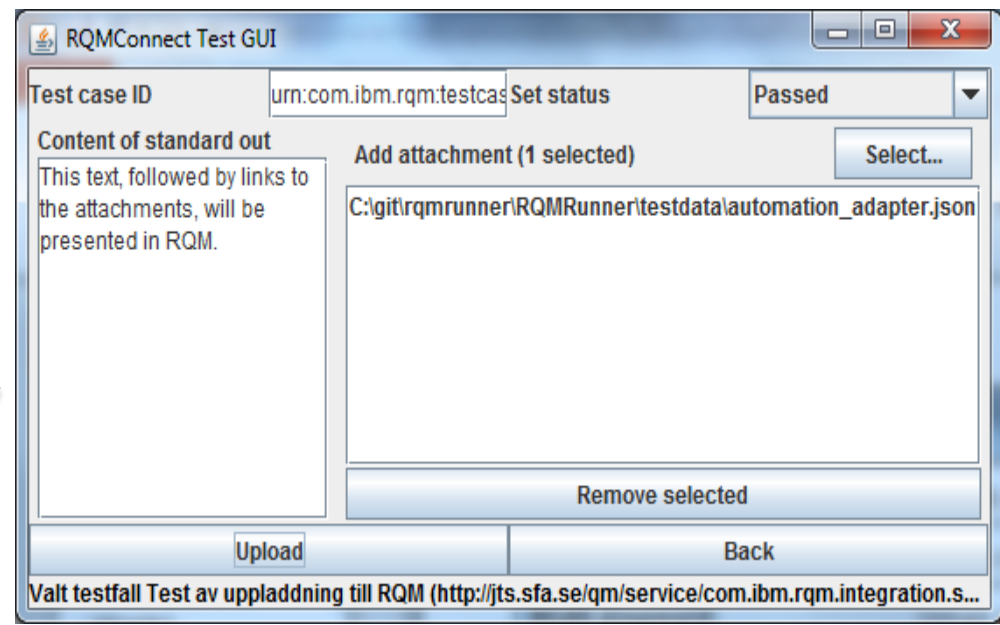

### **RUC2014** Rational User Conference

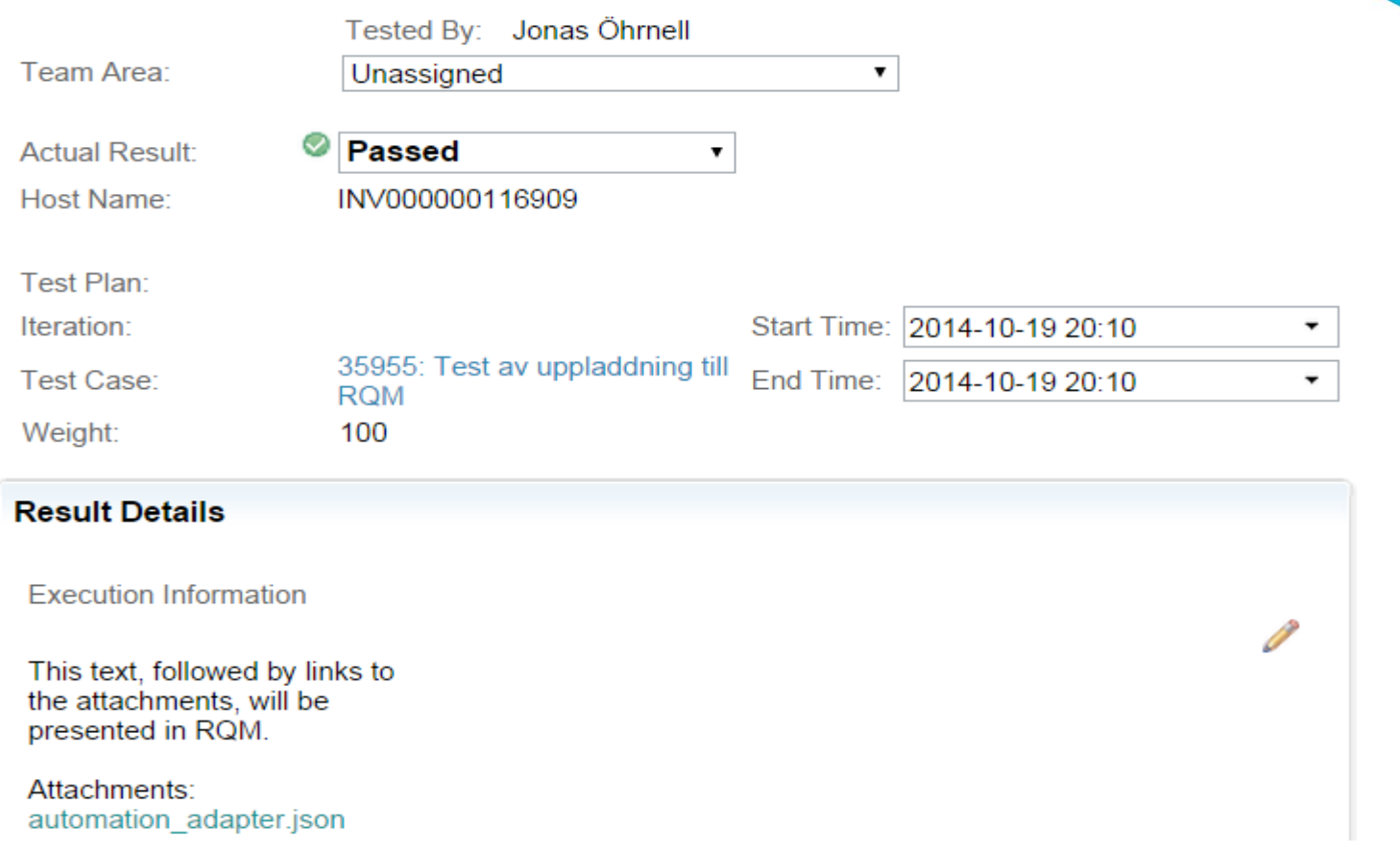

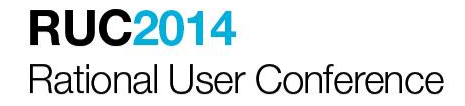

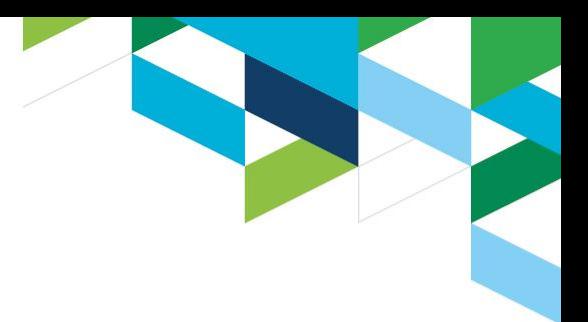

### **Approach #2:** Scheduling tests from within RQM

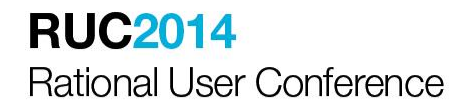

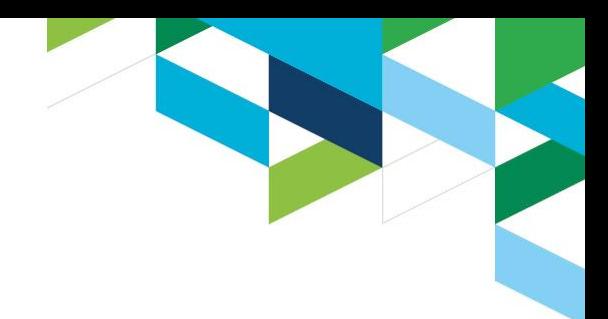

# **Isn't this part of RQM already?**

- Well… kind of.

### **BUT:**

- No generic adapter pooling mechanism
- We're looking at 1000+ test suites per night -> binding of test runs to specific clients is highly impractical

- We would like to build our own adapter which pools and distributes requests for execution

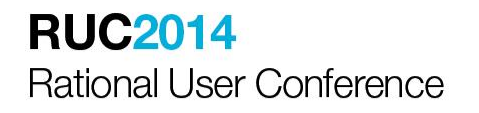

# **RQM Test Automation Adapter API**

- Available since RQM 4.0.1
- "Resource-based" API conformant to OSLC version 2
- Contains necessary functionality to implement a custom automation adapter that RQM users can connect their test runs to

### **BUT:**

- Uses RDF resources (not obsolete, but who else uses it?)
- Specification intermingled with OSLC v2 -> somewhat opaque
- Threadbare (and sometimes incorrect) documentation (https://jazz.net/wiki/bin/view/Main/RQMTestAutomationAdapterAPI)
- Reference sample (Eclipse Lyo) consists of 14 interdependent Eclipse projects – 300+ classes

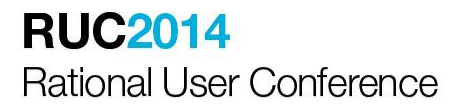

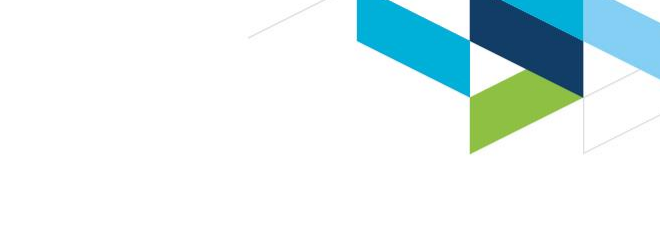

### What we want to do:

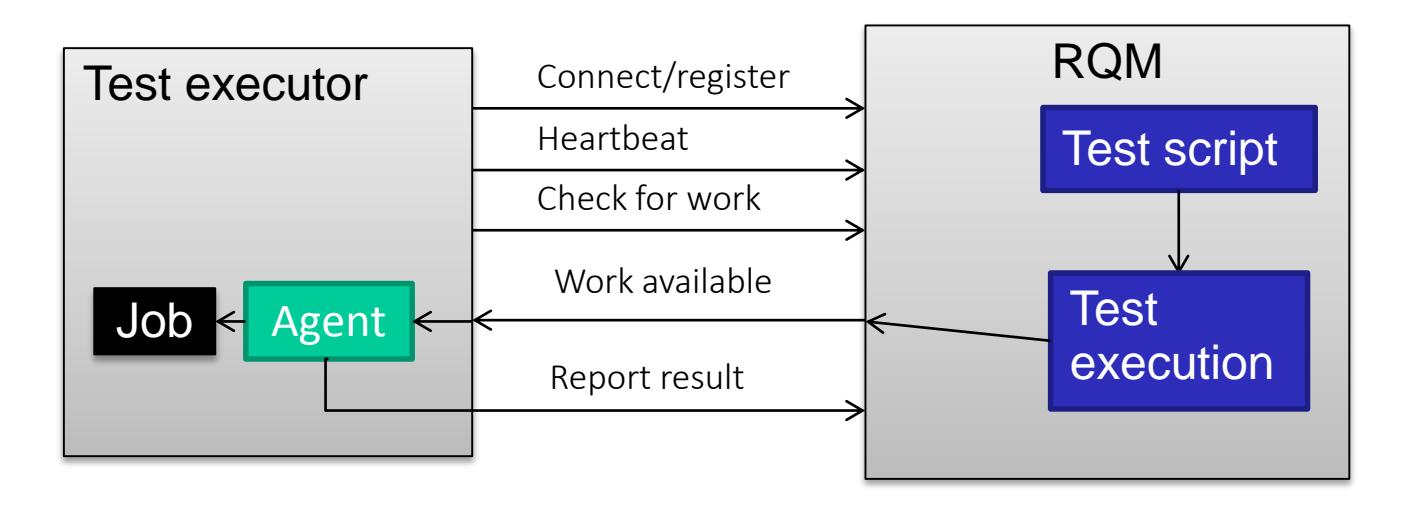

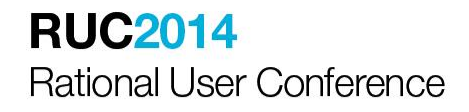

### Actually, it's more like this:

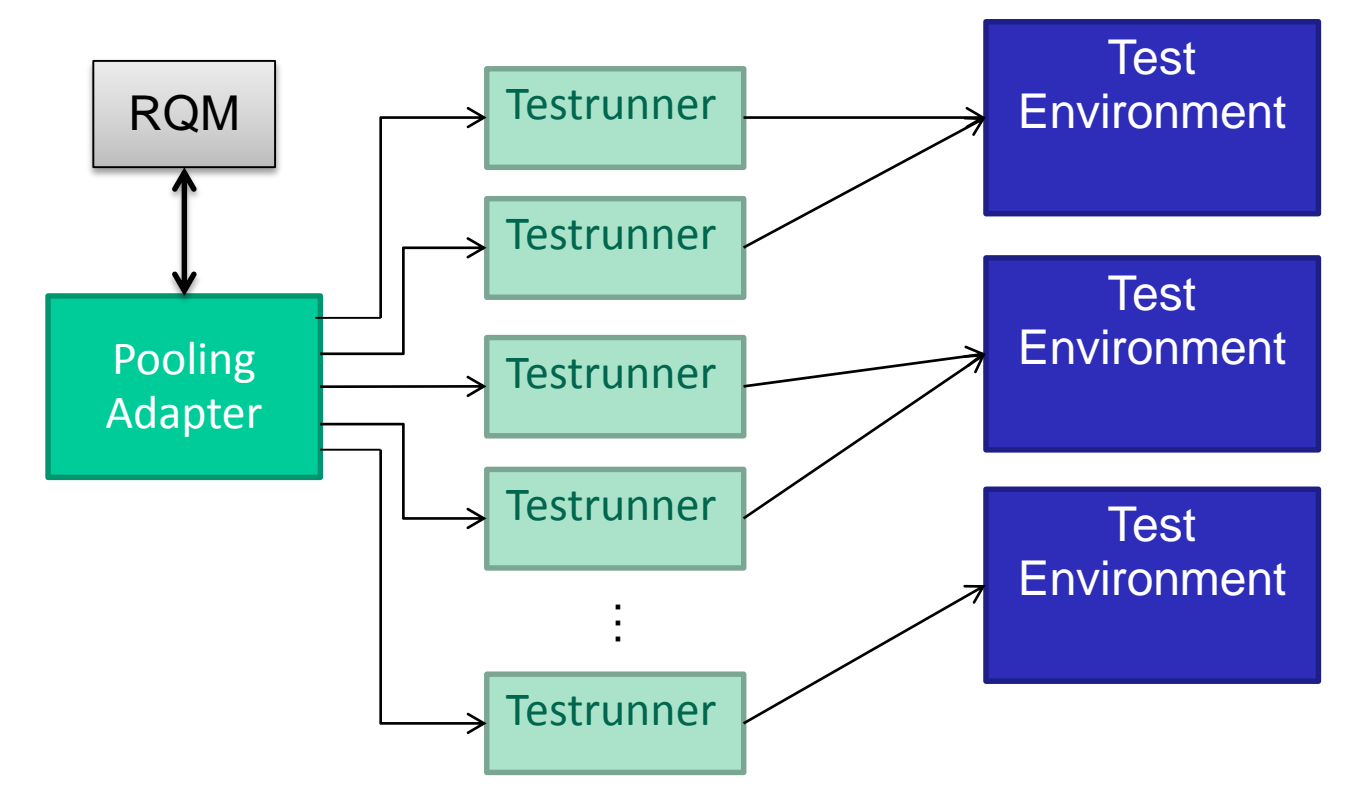

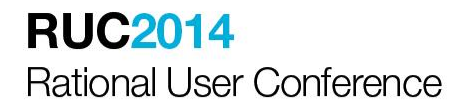

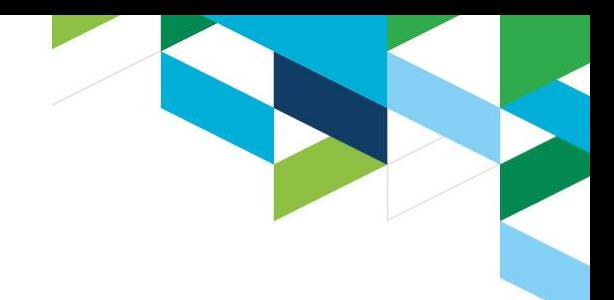

# What we've done at FK IT

- Extended the RQMConnect library with Test Automation functionality
- Web application serves as work pool and UI
- Developed custom test runners due to security and networking constraints
- Still work in progress. Registration and handshake works; uploading of results still not bug free. Will update GitHub continuously.

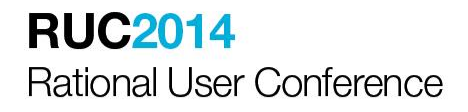

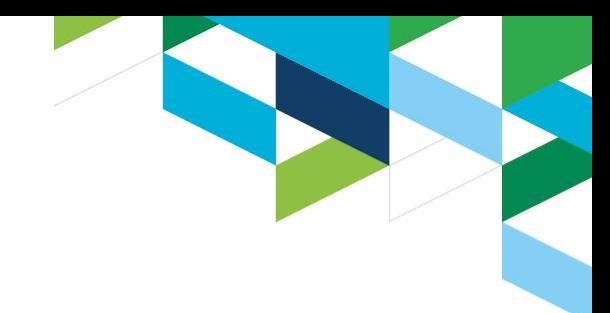

# Reflections and wishes

- The API:s seem to be feature complete, which is nice
- We will be able to harness the powerful reporting and statistics capabilites of RQM, as well as workflow and audit functionality
- Documentation is substandard and sometimes outright wrong *I wish that the guys working on RQM would find the time to expand the documentation*
- Unfortunate choices of information carrier (multi-schema XML and RDF)
- We would like to get in touch with other organizations that face the same challenges so that we can share the workload

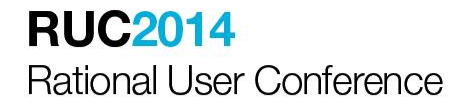

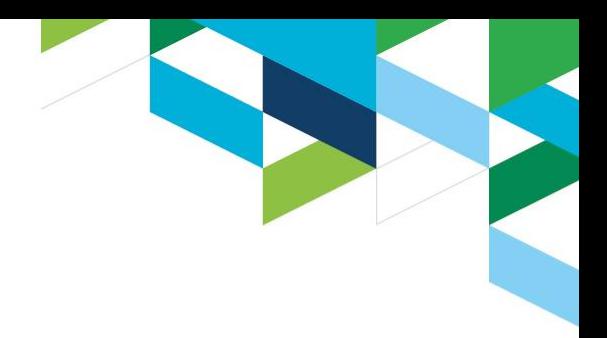

# Thank you

jonas.ohrnell@forsakringskassan.se